## **Электронный учебный материал Гимназии№227**

«**Секреты успешного образования: содружество, сотворчество, содействие (3С). ЭУМ от А до** »

## **Методическая записка для работы с ЭУМ**

### **1. Название ЭУМ и краткая аннотация к нему**

- − название ЭУМ – **«**Секреты успешного образования: содружество, сотворчество, содействие (3С). Электронный учебный материал от А до (Д» (далее ЭУМ)
- аннотация к ЭУМ разработанный ЭУМ интерактивное пособие «Алфавит моего города: Петербургская азбука и Хельсинкская азбука». ЭУМ снабжен дополнительными разделами – «Педагогическая копилка» и «Образовательный сайт».

# *1. Алфавит моего города –* <http://school227.ru/ikt/alphabet.html>

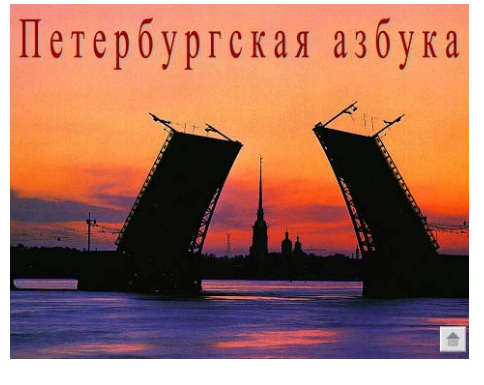

*1.1. Петербургская азбука (продукт Гимназии №227)* 

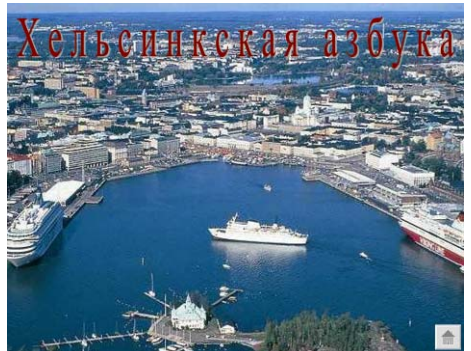

*1.2. Хельсинкская азбука (продукт Финско-русской школы)* 

Азбука позволяет познакомить учащихся с драгоценностями городов Хельсинки и Санкт-Петербурга, включить школьников в изучение, поиск и представление шедевров культуры своего народа, вошедших в мировую культуру (согласно возрасту участников). На каждую букву русского и финского алфавитов дан яркий пример одной или нескольких достопримечательностей городов Санкт-Петербурга и Хельсинки (архитектура, литература, живопись, известные деятели культуры и искусства), в виде зрительного ряда, сопровождаемого небольшим поясняющим текстом.

Учащимся 4-го класса было дано задание подобрать под определенную учителем букву алфавита соответствующую достопримечательность и ее краткое описание. В результате этой работы учащиеся собрали обширный банк материалов, на основе которого были созданы слайды азбуки. Наиболее сложной оказалась работа по корректировке

текста-описания – он должен был стать коротким и информативным, а самое важное – доступным для понимания учащимися (как теми, для кого описание сделано на родном языке, так и для тех, кто воспринимает его через комментарии учителя). Таким образом, для иностранных учащихся предложенное описание стало первым словариком иностранных слов, а для учителя текстом-подсказкой. Красочные фотографии – стали прекрасным материалом для знакомства с культурой соседней страны.

Петербургская азбука использовалась учителями Гимназии №227 на уроках введения и закрепления нового материала на разных предметах. Ее обсуждение проходило в рамках методических объединений и гимназической лаборатории «Поиск», что позволили познакомиться с ней учителям разных предметов не только начальной, но основной и старшей школы.

Азбука не закрытый, законченный материал, она становится основой для размышлений и поиска учителей, учащихся, всех тех, кто с ней познакомился. Результаты подобных раздумий учителей и учащихся Гимназии №227 приведены в разделе «Педагогическая копилка». Мы уверены в том, что каждый, кто познакомится с нашими азбуками, обязательно увлечется идеей использования безграничных возможностей Санкт-Петербурга и Хельсинки на своих уроках и во внеурочной деятельности.

Таким образом, благодаря организованному взаимодействию Гимназии №227 и Финско-русской школы в рамках реализации проекта «ИКТ – среда. Создаем и используем вместе», появилась возможность начать изучение русского и финского алфавитов на материале Санкт-Петербурга и Хельсинки*.*

*2. Педагогическая копилка (продукт Гимназии №227) –*  <http://school227.ru/ikt/metod.html>– в данном разделе представлены работы учителей и учащихся Гимназии №227, навеянные знакомством с «Петербургской азбукой» и «Хельсинкской азбукой», что свидетельствует о внедрении идей проекта в процесс обучения и воспитания, о создании благоприятных условий для использования ИКТ в образовании и обучении, что позволило создать в Гимназии №227 образовательную среду, в которой электронное обучение играет значимую роль и получает эффективное использование.

После знакомства с нашими «Петербургской азбукой» и «Хельсинкской азбукой», применив латеральное мышление, Вы сможете стать автором материалов, представленных в блоке Педагогическая копилка.

# *2.1. «Методическая копилка»* (работы учителей)

Заметим, что работы выполнены учителями, не являющимися официальными участниками проекта «ИКТ - среда. Создаем и используем вместе». Подхватив идею разработки педагогической и дидактической моделей, основанных на концепции электронного обучения, именно они обеспечили использование моделей в образовательном пространстве Гимназии №227. Наши учителя успешно реализовывают их со своими учениками на своих уроках:

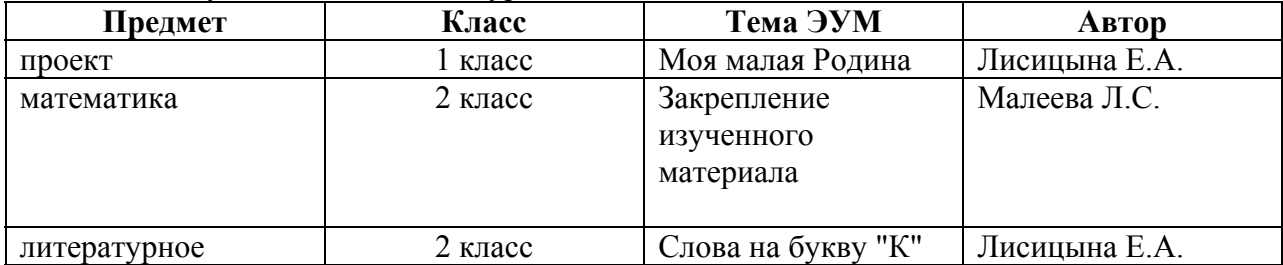

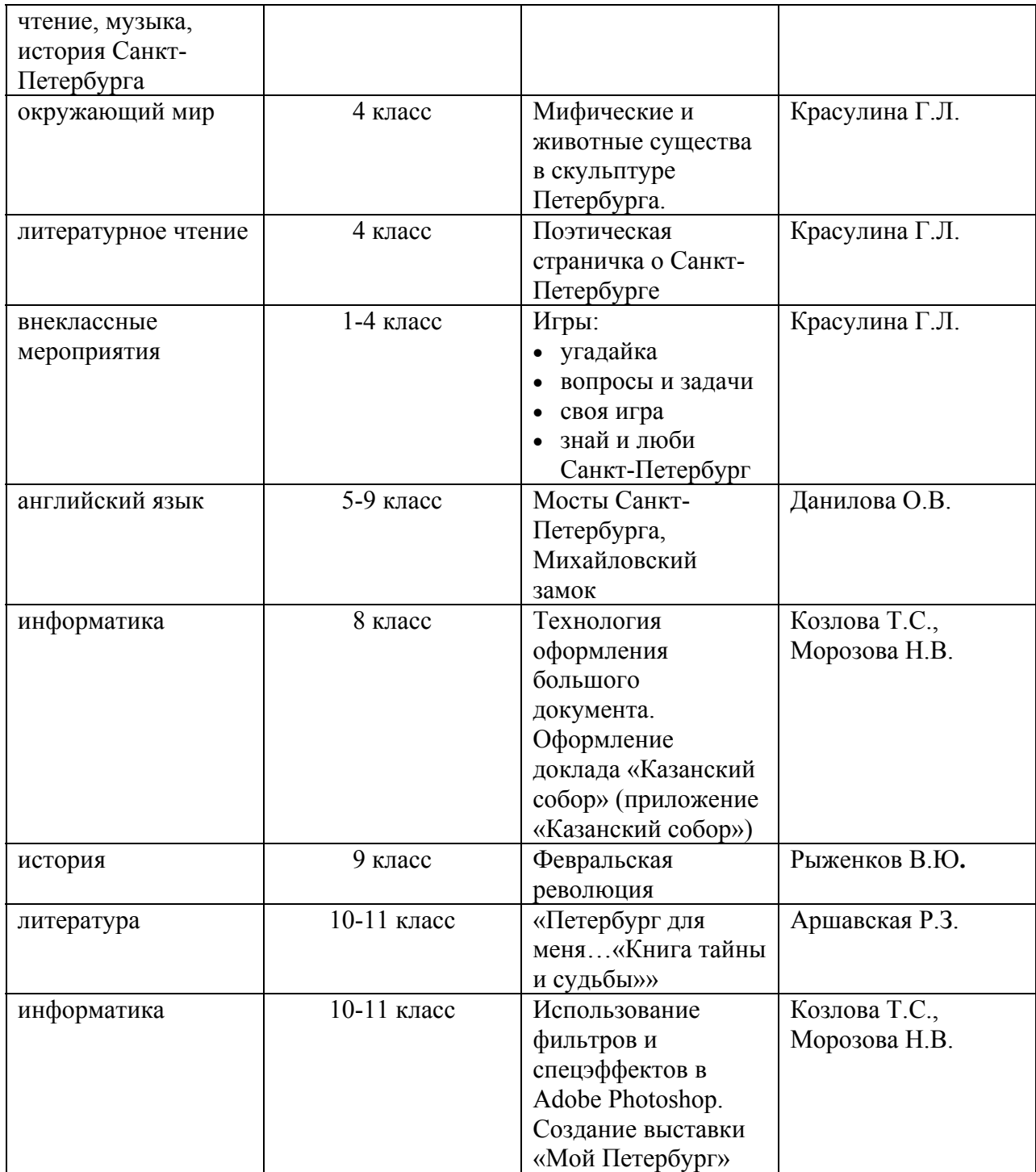

Далее дается описание приведенных в таблице ЭУМ учителей:

- **Учитель: Лисицына Е.А. Тема проекта: Моя малая Родина** (1 класс) Описание проекта в презентации Моя малая [Родина](http://school227.ru/ikt/materials/homeland.pps) (\*.pps)
- **Учитель Малеева Л.С.**
	- **Предмет:** математика (2 класс)

## **Тема урока: Закрепление изученного материала**

На уроке организуется заочная прогулка по прекрасным уголкам нашего города, чтобы еще раз насладиться его мощью и красотой:

- решаются задачи, содержание которых включает данные о мостах и реках Петербурга;

о количестве перевозок, обеспечивших строительство города необходимыми материалами;

- выясняются архитектурные сооружения, которые находятся в Петропавловской крепости (Кто архитектор? Когда построено?) предлагается выполнить необходимые вычисления и ответить на вопросы;

- решаются уравнения на нахождение неизвестных величин Исаакиевского собора и цветных мостов;

- задачи на вычисление количества необходимых для строительства города материалов;

- задачи на сравнение длин рек;

- находятся выражения для вычисления;

- идет поиск закодированной информации о памятниках Петербурга при решении примеров.

[Петербург](http://school227.ru/ikt/materials/matem.pps) в лицах и числах (\*.pps) План урока находится [здесь](http://school227.ru/ikt/materials/lesson.pdf) (\*.pdf).

## • **Учитель: Лисицына Е.А.**

**Предмет:** литературное чтение, музыка, история Санкт-Петербурга (2 класс) **Тема урока: Слова на букву "К".**

Интегрированный урок по трем предметам, позволяющий детям установить значимые явления для жизни города, связанные внутренне и внешне. Что общего между словами - Крылов, Клодт, квартет, кони?

[Слова](http://school227.ru/ikt/materials/words-k.pps) на букву "К" (\*.pps)

• **Учитель: Красулина Г.Л.**

**Предмет:** окружающий мир (4 класс)

**Тема урока: Мифические и животные существа в скульптуре Петербурга.**

Знакомство с античной мифологией и «животным миром» города: когда, кто, как создавал «животный мир» в городе, легенды и предания о тех, кому в городе поставлены памятники.

Интересная информация, побуждающая к размышлениям, к поиску таких же уникальных мест в городе и их презентации, расширению информации.

Предложены загадки для закрепления изученного материала, можно предложить задание учащимся – самостоятельное составление загадок.

[Мифические](http://school227.ru/ikt/materials/subject.pps) существа и животные в скульптуре Санкт-Петербурга (\*.pps)

• **Учитель: Красулина Г.Л.**

**Предмет:** литературное чтение (4 класс)

# **Тема урока: Поэтическая страничка о Санкт-Петербурге.**

Предложены фрагменты стихотворений различных авторов о Санrт-Петербурге для знакомства и обсуждения.

[Литературная](http://school227.ru/ikt/materials/lit-page.pps) страничка (\*.pps)

# • **Учитель: Красулина Г.Л.**

**Предмет:** внеклассные мероприятия (1-4 класс)

Предложены презентации для проведения игр с учащимися:

- $\checkmark$  [Угадайка](http://school227.ru/ikt/materials/find.pps) (\*.pps)
- $\checkmark$  [Вопросы](http://school227.ru/ikt/materials/questions.pps) и задачи (\*.pps)
- $\sqrt{\frac{1}{2}}$  [Своя](http://school227.ru/ikt/materials/own-game.pps) игра (\*.pps)
- 9 Знай и люби Санкт-[Петербург](http://school227.ru/ikt/materials/know-love.pps) (\*.pps)
- **Учитель: Данилова О.В.**

**Предмет:** английский язык (презентации) Дополнительные материалы к урокам: Мосты Санкт-[Петербурга](http://school227.ru/ikt/materials/THE%20BRIDGES%20OF%20ST%20PETERSBURG.pps) (eng) (\*.pps), [Михайловский](http://school227.ru/ikt/materials/The%20Mikhailovsky%20castle.pps) замок (eng) (\*.pps).

• **Учитель: Козлова Т.С., Морозова Н.В. Предмет:** информатика (8 класс)

## **Тема урока: Технология оформления большого документа. Оформление доклада «Казанский собор» (приложение «Казанский собор»)**

Развивается умение систематизировать и анализировать информацию, грамотно ее представлять.

- дается информация о государственных стандартах РФ при оформлении печатных работ, правилах оформления титульной страницы, оформления «содержания» работы; - организуется практическая работа по:

--- анализу документа «О Казанском соборе», предложенного для практической работы, выделить элементы содержания: главы, параграфы, пункты;

--- введению понятия «коллонтитул» и определении его содержания, согласно практической работе;

--- установлению нумерации страниц в документе;

--- форматированию названия глав и параграфов, путем установки для них различных стилей заголовков;

--- выполнению практической работы.

План урока находится [здесь](http://school227.ru/ikt/materials/lesson4.pdf) (\*.pdf). Материал к уроку находится [здесь](http://school227.ru/ikt/materials/lesson2.pdf)

## • **Учитель: Рыженков В.Ю**.

**Предмет:** история (9 класс)

## **Тема урока: Февральская революция**

Тема «Февральская революция» открывает блок, посвященный истории Российских революций 1917г. и изучается в курсе истории России в 9 классе общеобразовательной школы.

Специфика данного проекта заключается в локализации событий Февральской революции и соотнесении их с объектами (улицами, зданиями) Петрограда – Санкт-Петербурга, что позволяет использовать урок и в целях изучения истории города в ХХ веке.

Для каждого этапа урока соответственно в конспекте урока указаны слайды презентации, необходимые для работы, и действия, которые необходимо произвести. Следует обратить особое внимание на то, что построение презентации нелинейно, и в ряде случаев требуется переход по гиперссылке, что специально указывается при описании слайда.

[Февральская](http://school227.ru/ikt/materials/history.pps) революция (\*.pps) План урока находится [здесь](http://school227.ru/ikt/materials/lesson1.pdf) (\*.pdf)

## • **Учитель: Аршавская Р.З.**

**Предмет:** литература (10-11 класс). Внеклассные мероприятия, посвященные Санкт-Петербургу.

# **Тема урока: «Петербург для меня…«Книга тайны и судьбы»»**

Предлагаются задания:

- вспомнить какую-нибудь петербургскую картинку и попробовать её нарисовать или описать словами;

- обсудить с соседом значимость для вас этой картины;

- из стихотворений о городе, приготовленных дома, прочитать строки, которые особенно понравились, или чем-то удивили; объясните ваш выбор;

- из прозвучавших строк стихотворений, важных для вас, запишите те, которые могут стать эпиграфом урока (встречи,…);

- чтение стихов Мандельштама «Я вернулся в мой город…», «Адмиралтейство», «Мы с тобой на кухне посидим», позволяет найти слова и сочетания, которые передают состояние человека в этом городе.

Предложенные литературные отрывки, использование слайдов с различными видами города, создают для учащихся «Свет и цвет, звуки, очертания Петербурга». План урока находится [здесь](http://school227.ru/ikt/materials/lit.pdf) (\*.pdf).

• **Учитель: Козлова Т.С., Морозова Н.В.** 

**Предмет:** информатика (10-11 класс)

# **Тема урока: Использование фильтров и спецэффектов в Adobe Photoshop. Создание выставки «Мой Петербург»**

Для развития познавательного интереса к информационным технологиям, формирования информационной культуры обучающихся посредством программы Adobe Photoshop и воспитания культурно-ценностного отношения к своему городу. Используется при:

- обучении использованию фильтров, спецэффектов при форматировании и создании изображений в Adobe Photoshop;

- ознакомлении обучающихся с основными правилами дизайна;

- формировании адекватной самооценки учащихся (выбор уровня сложности работы);

- при организации практической работы – создание выставки «Мой Петербург» (каждый учащийся выбирает одну или несколько достопримечательностей Санкт-Петербурга, предварительно сфотографированных самостоятельно; выбирает и составляет

индивидуальный маршрут практической работы по уровню сложности; выполняет работу и представляет результаты в сети Интернет (разместить выполненные работы в блоге на blogspot.com). Путем голосования выбирается лучшая работа.

Предлагается материал для практических работ №1 и №2 «Создание рамок в Adobe Photoshop».

План урока находится [здесь](http://school227.ru/ikt/materials/lesson3.pdf) (\*.pdf).

# *2.2. «Мои творческие изыскания»* (работы учащихся)

Здесь размещены работы, которые созданы учащимися Гимназии №227 и могут свидетельствовать о восприятии ими идей проекта. После знакомства с азбуками ребята сделали презентации о городах-спутниках Санкт-Петербурга, которые, по их мнению, незаслуженно «забыты» в «Петербургской азбуке». Данные презентации, наши финские коллеги рассматривают и используют как мини экскурсии по пригородам Санкт-Петербурга, тем более, что комментарии в них сделаны учащимися Гимназии №227 для наших финских друзей на их родном языке:

- <u>[Ломоносов](http://school227.ru/ikt/materials/lomonosov.pps)</u> (fin)  $(*.pps)$
- $\Pi$ авловск (fin) (\*.pps)
- [Павловск](http://school227.ru/ikt/materials/Pavlovsk2.pps) (fin)  $(*.pps)$
- [Петергоф](http://school227.ru/ikt/materials/Peterhof.pps) (fin)  $(*.pps)$
- [Пушкин](http://school227.ru/ikt/materials/Pushkin%20kaupunki.pps) (fin)  $(*.pps)$
- $\overline{\text{Hereprob}}$  (fin, rus) (\*.pps)
- Фонтан в [Петергофе](http://school227.ru/ikt/materials/fountain.pps) (rus)  $(*.pps)$

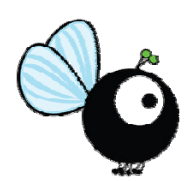

*3. Образовательный сайт (продукт Финско-русской школы) –* [http://ipananetti.fi,](http://ipananetti.fi/) на котором представлены работы финских школьников.

### **2. Целевая группа ЭУМ с указанием их базовых компетенций для использования ЭУМ и условий использования ЭУМ.**

Учащиеся начальной школы с 1 по 4 класс, имеющие компьютеры дома и в классе и выход в Интернет.

Учащиеся основной и старшей школы, использующие компьютер дома и в школе в урочной и внеурочной деятельности, осуществляющие выход в Интернет самостоятельно и под руководством учителя, родителя.

### **3. Целевое назначение ЭУМ**

Разработанный ЭУМ направлен на развитие общекультурной, информационной, коммуникативной и социальной компетенций, личностного самоопределения учащихся. В результате работы с ЭУМ учащиеся смогут осуществить поиск и подобрать материал по различным ценностям города и его жизни, сделать собственные презентации и творческие работы по исследуемым вопросам, приобретут навыки индивидуальной и групповой работы, навыки в области использования электронных ресурсов.

### **4. Технические ресурсы и обоснование их использования.**

Для использовании ЭУМ необходимо иметь:

- подключенный к сети Интернет компьютер,
- базовые навыки владения компьютером и программными продуктами, позволяющими
	- осуществлять выход в Интеренет (вэббраузеры Internet Explorer / FireFox Mozilla / Opera / Google Chrome / и т.д.);
	- открывать и просматривать презентации, сделанные в Power Point (пакеты программ Microsoft office / Open office / и т.д.).

Методы работы с ЭУМ – индивидуальная и групповая работы, в зависимости от поставленных учителем целей и планируемых результатов. Организация связи:

- Учитель-Ученик и Ученик-Учитель через совместный доступ к сайту, на котором размещен ЭУМ, живое общение, дистанционное общение (Skype, Adobe ConnectPro, Moodle)
- Ученик-Ученик через социальные сети (ВКонтакте, FaceBook и т.д.), живое общение, дистанционное общение (Skype),
- Учитель-Учитель через Интранет гимназии, гимназическую почту, социальные сети (ВКонтакте, FaceBook и т.д.), живое общение, дистанционное общение (Skype, Moodle).

# **5. Виды заданий для учащихся**

Задания будут иметь творческий характер. Предлагаемый ЭУМ представляет вспомогательный материал, его можно использовать как на уроке, так и вне его, предложить по нему домашнее задание, творческое задание, проект.

Например, предложить учащимся 1-4 классов составить задачу, содержание которой связано с какой-либо достопримечательностью города; или написать стихотворение, делать фото, нарисовать рисунок, посвященные городу, какому-либо месту, которое

выбирает сам ученик, вместе с родителями, группа учеников; или разучить и исполнить песню, которая посвящена городу и т.д.

Задания могут быть индивидуальными и групповыми, их выполнение может быть как обязательным, так и по их собственному желанию. Побуждать учащихся к работе с ЭУМ будет обращение к этому материалу учителя, демонстрация материалов учащимся, показ интересных творческих работ детям и их родителям.

### **6. Организация учебного процесса с использованием разработанного ЭУМ.**

Приводится пример использования ЭУМ «Алфавит моего города: Петербургская азбука и Хельсинкская азбука»:

- работа с буквой «А» на русском языке и литературном чтении (1 класс Гимназии №227),
- работа с буквой «А» на русском языке (1 класс ФРШ),
- работа с буквой «A» на финском языке (5 класс).

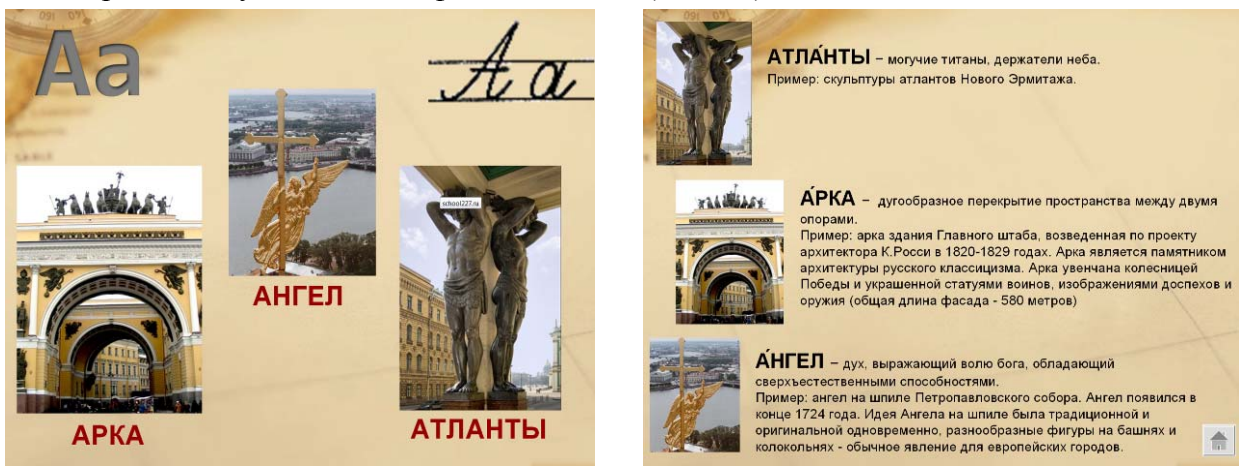

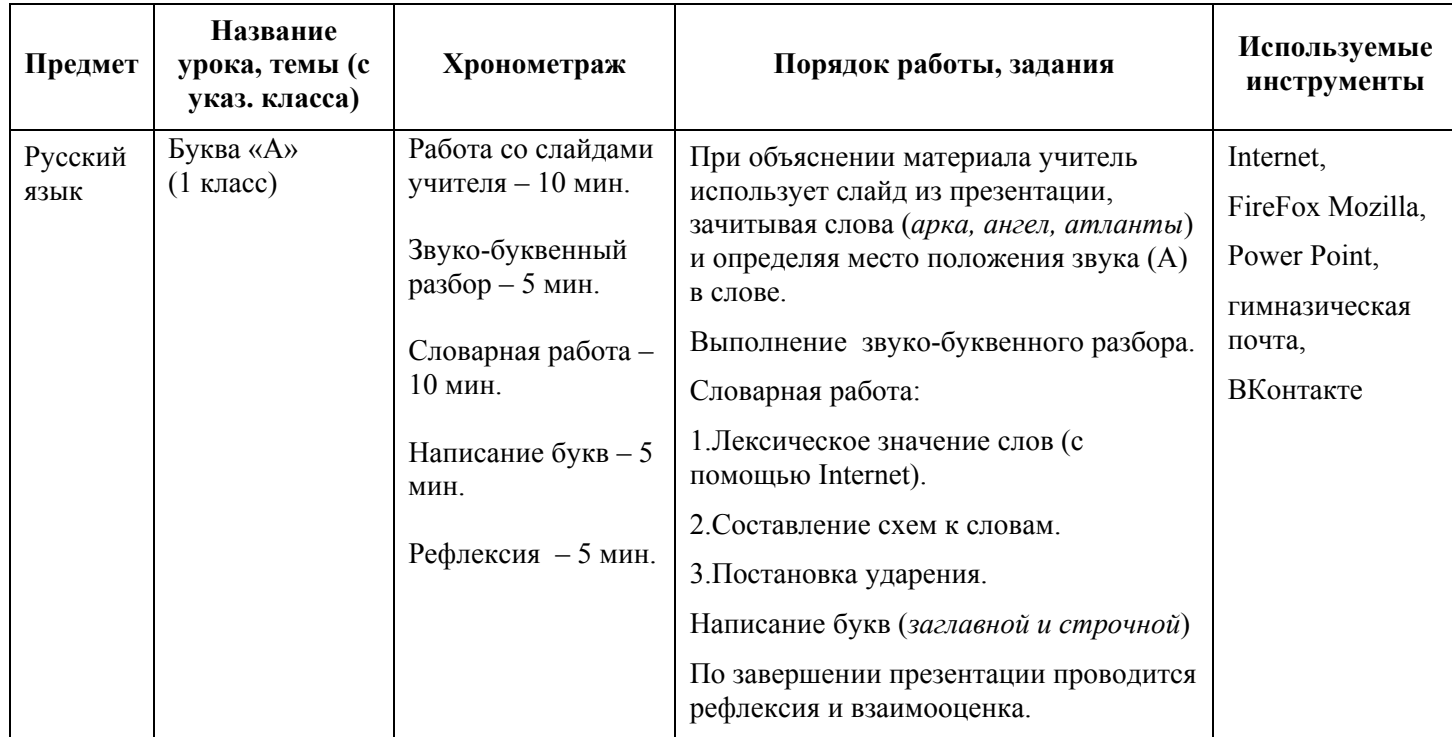

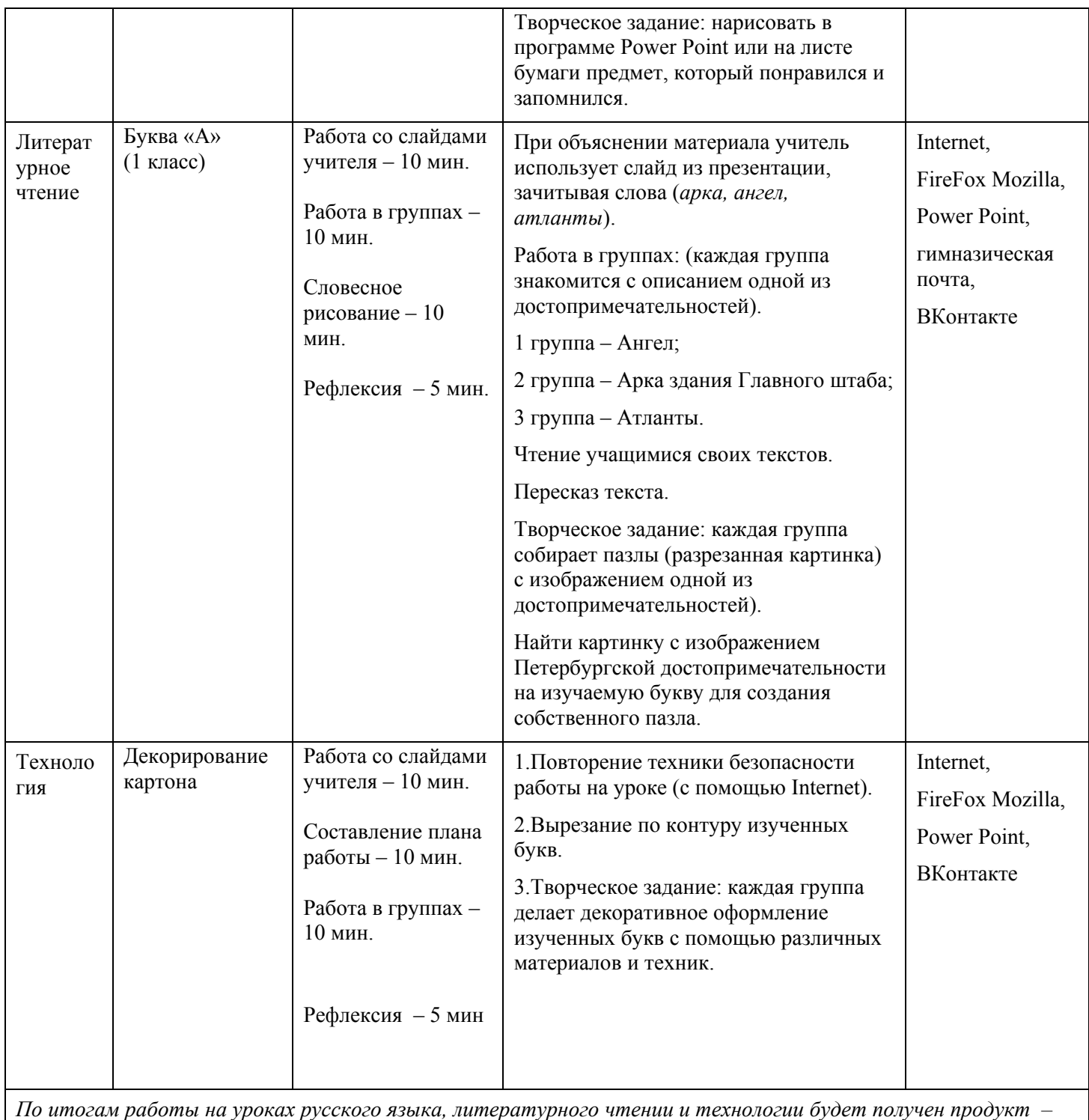

*По итогам работы на уроках русского языка, литературного чтении и технологии будет получен продукт – «Азбука».* 

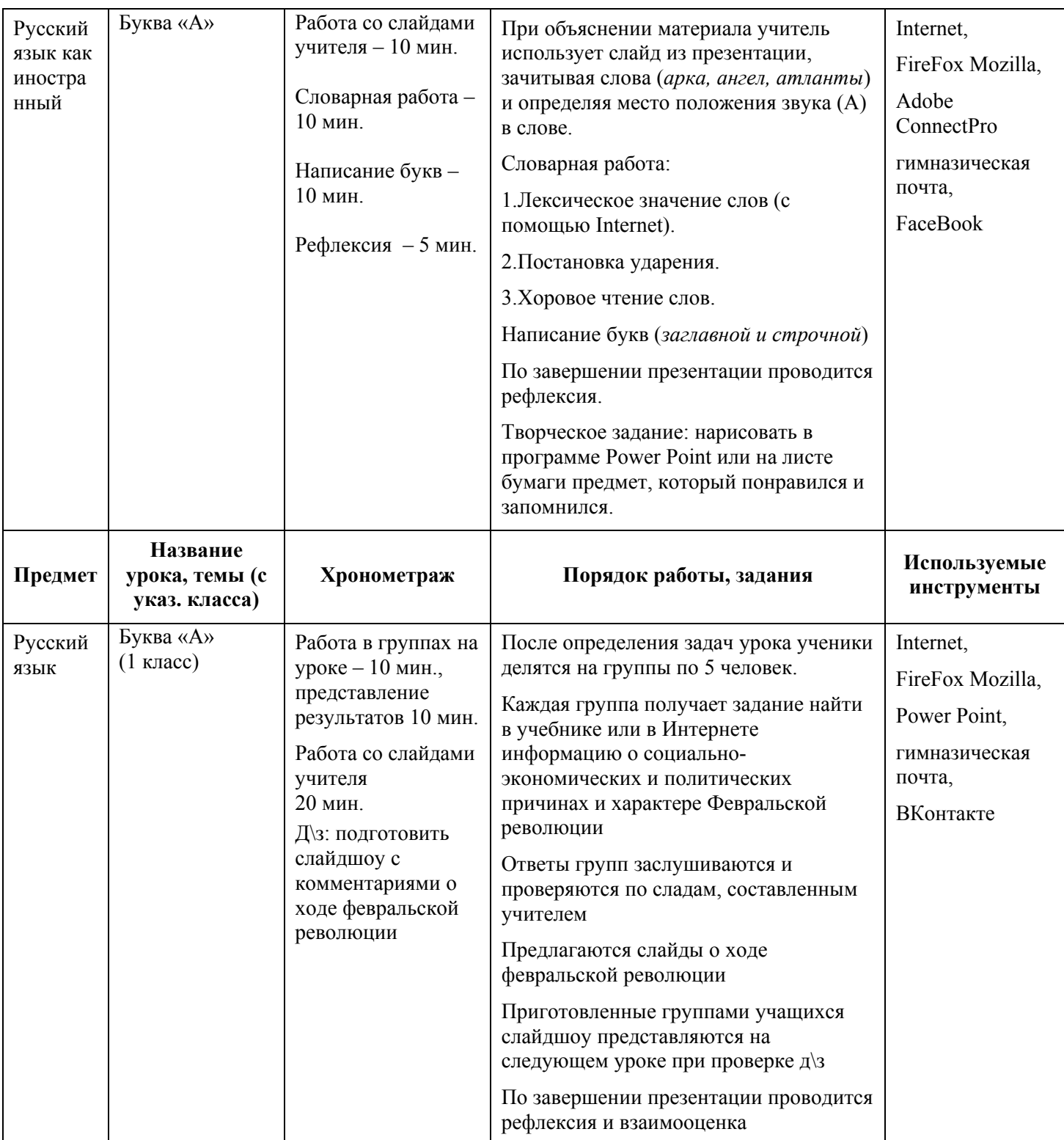

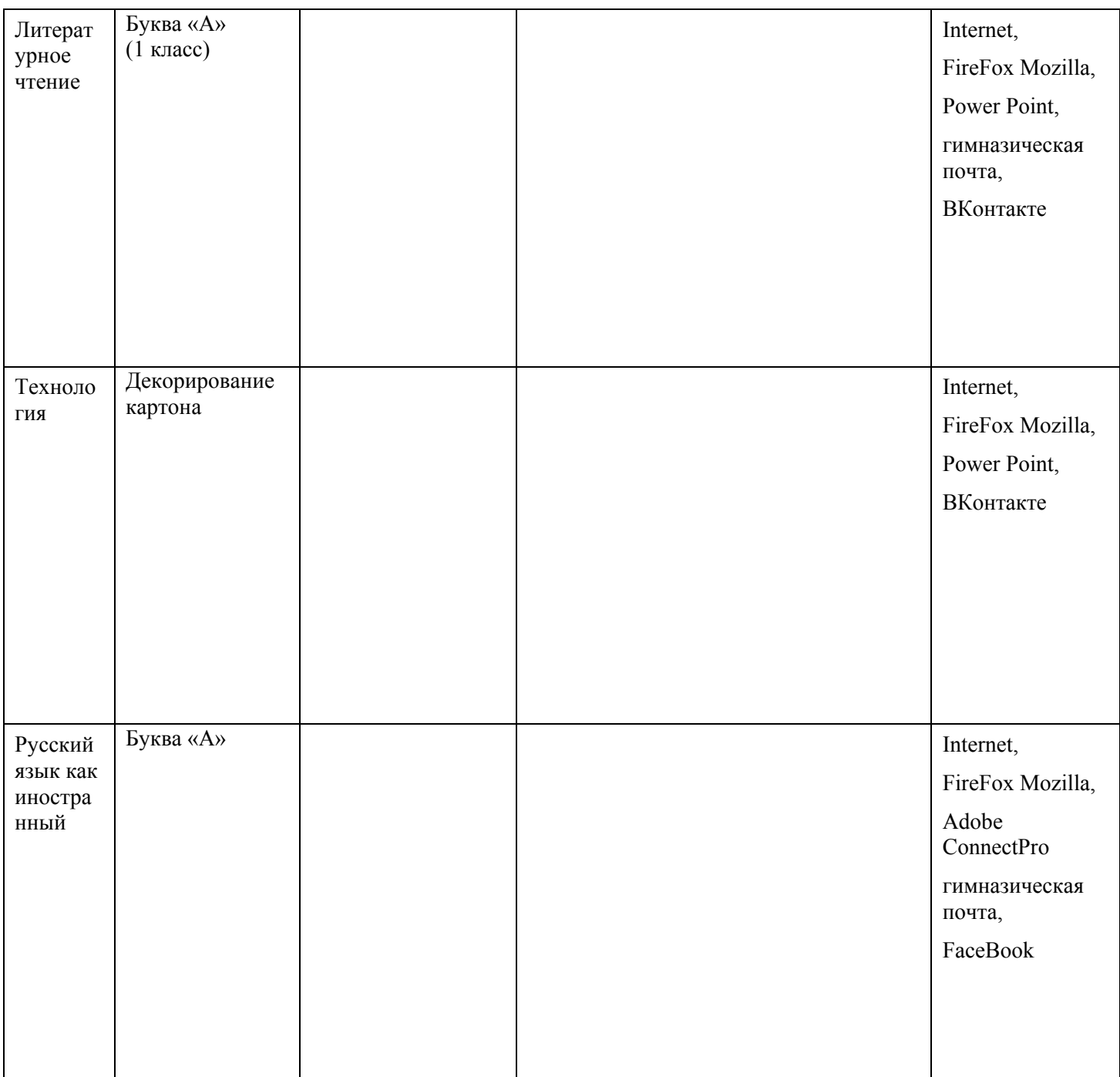

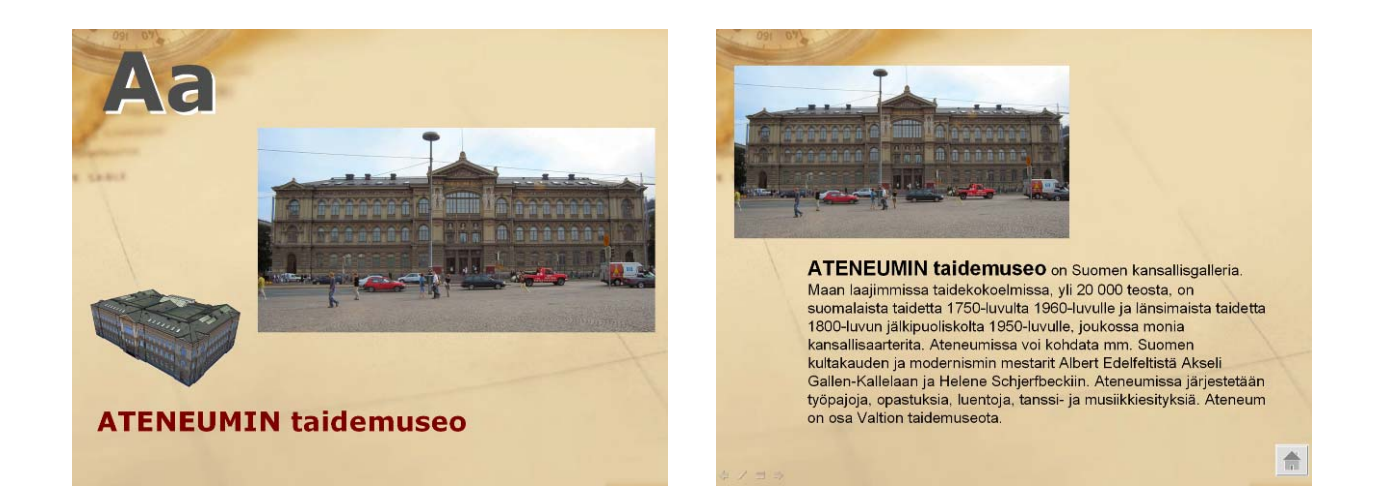

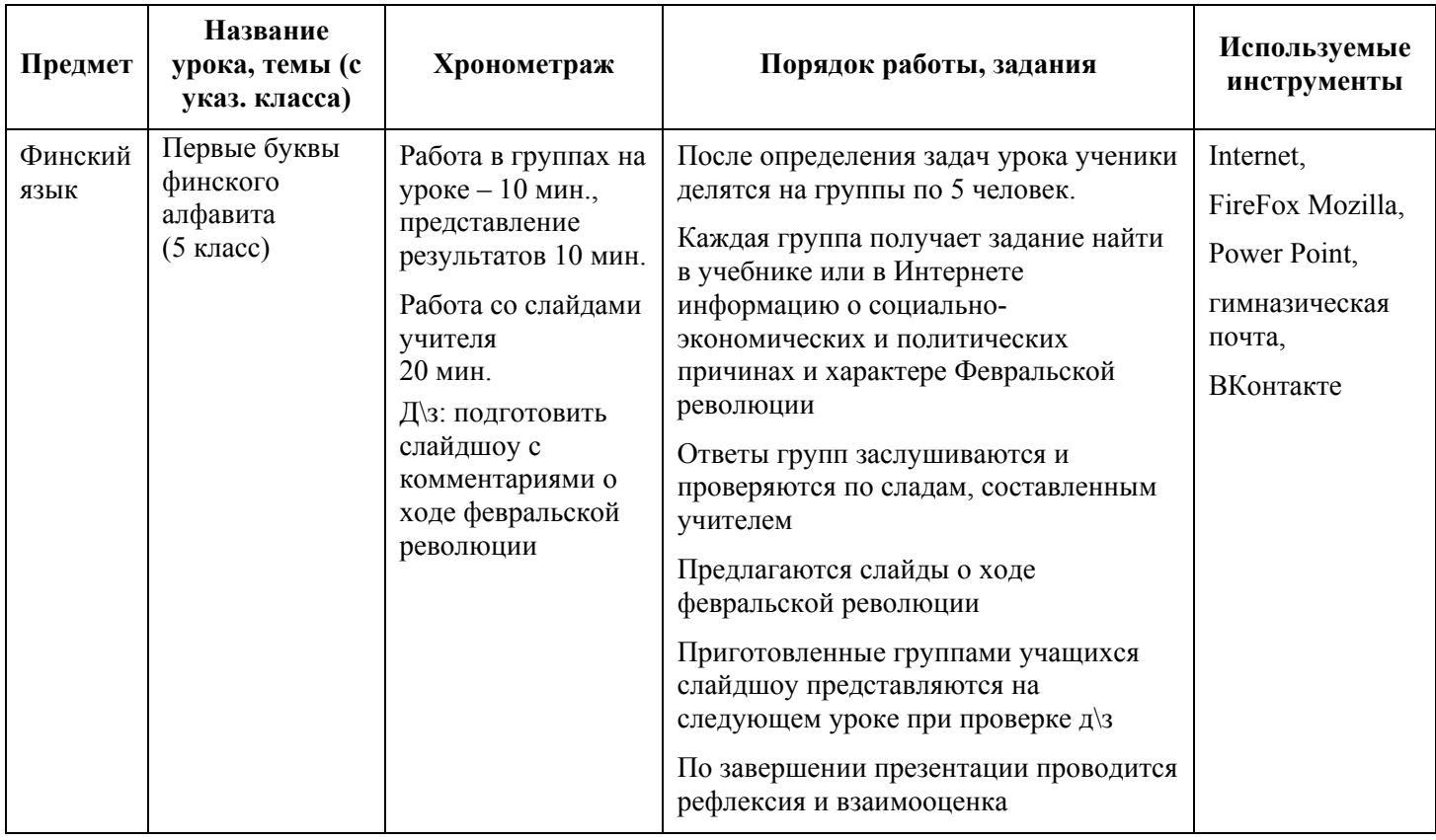

## **7. Промежуточный и итоговый контроль работы учащихся с ЭУМ**

Выполненные работы оцениваются по шкале смайликов (1 класс) и по 5-балльной шкале (5 класс), учитывается умение подобрать материал и логически его выстроить, новизна информации, оригинальность, использование ИКТ при предъявлении материала.

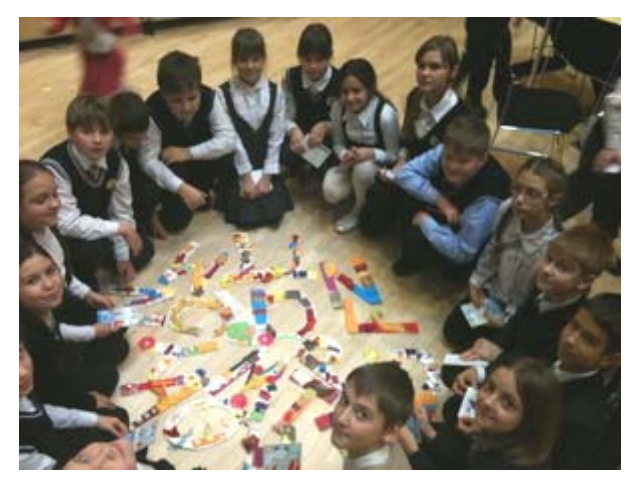

### **8. Рекомендации по использованию ЭУМ**

Опытом, приобретенным в ходе создания и использования ЭУМ, пользуются учителя гимназии и финско-русской школы, которые не участвовали в его разработке. Материал презентовали на районном семинаре для учителей начальной школы и для Санк-Петербургской ассоциации школ, в которых изучается финский язык.

Разработанный гимназией ЭУМ может быть рекомендован к использованию учителям начальной и основной школы, преподавателям предметов гуманитарного цикла.

Все материалы по проекту **«**Секреты успешного образования: содружество, сотворчество, содействие (3С). Электронный учебный материал от А до  $\left(\bigcup_{n=1}^{\infty} x \right)$  находятся в свободном доступе на сайте Гимназии №227 в сети Интернет, по адресу <http://school227.ru/ikt/index.html>

Если у Вас возникли дополнительные вопросы, будем рады Вам ответить, обращайтесь через Интернет-приемную директора Гимназии №227 В.А.Седова – <http://school227.ru/call.html>

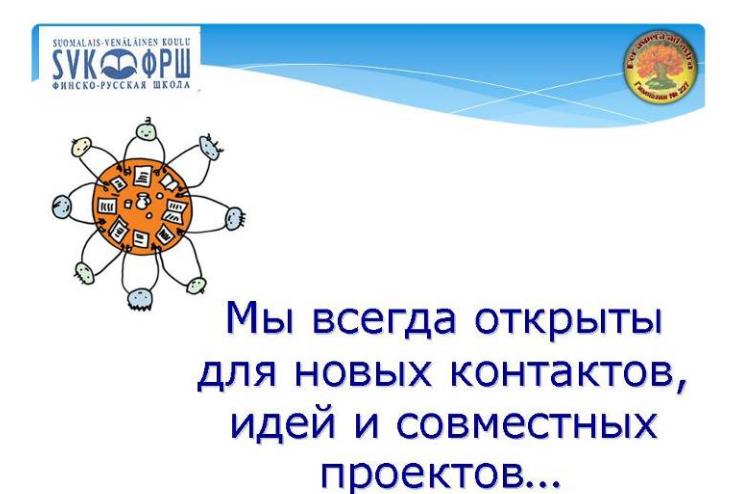